# **BUT Informatique**

Année universitaire 2022 / 2023

# **R1.07 – Outils fondamentaux**

Responsable : A. Ridard

Autres intervenants : R. Fleurquin et T. Godin

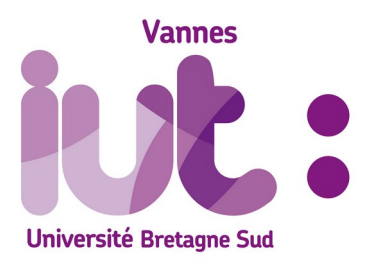

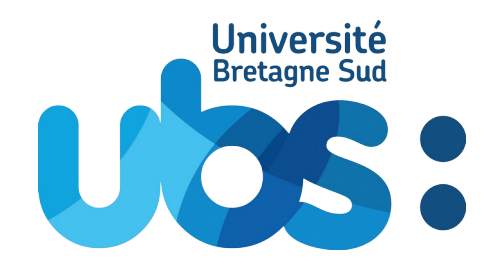

### **Avant-propos**

Ce document est spécifiquement rédigé pour des séances de Cours/TD.

Il présente les éléments de cours habituels (définitions et propriétés) enrichis de remarques, indiquées par  $\hat{\mathbf{Y}}$ , donnant un certain éclairage pour mieux les comprendre, les retenir et les utiliser.

Ce cours est aussi ponctué d'exercices, indiqués par  $S$ , qui seront traités en classe ou à la maison pour bien assimiler les différentes notions présentées. Grâce à ces exercices, vous allez fabriquer les exemples du cours ainsi que certaines preuves. C'est effectivement en étant acteur dans ses apprentissages que l'on profite au mieux des enseignements !

Vous trouverez également des méthodes mises en œuvre, indiquées par , qui correspondent à des savoirs-faire incontournables.

Ce document sera complété par des feuilles de TD ou TP pour s'entraîner d'avantage.

Bonne lecture, et bon travail...

# **Table des matières**

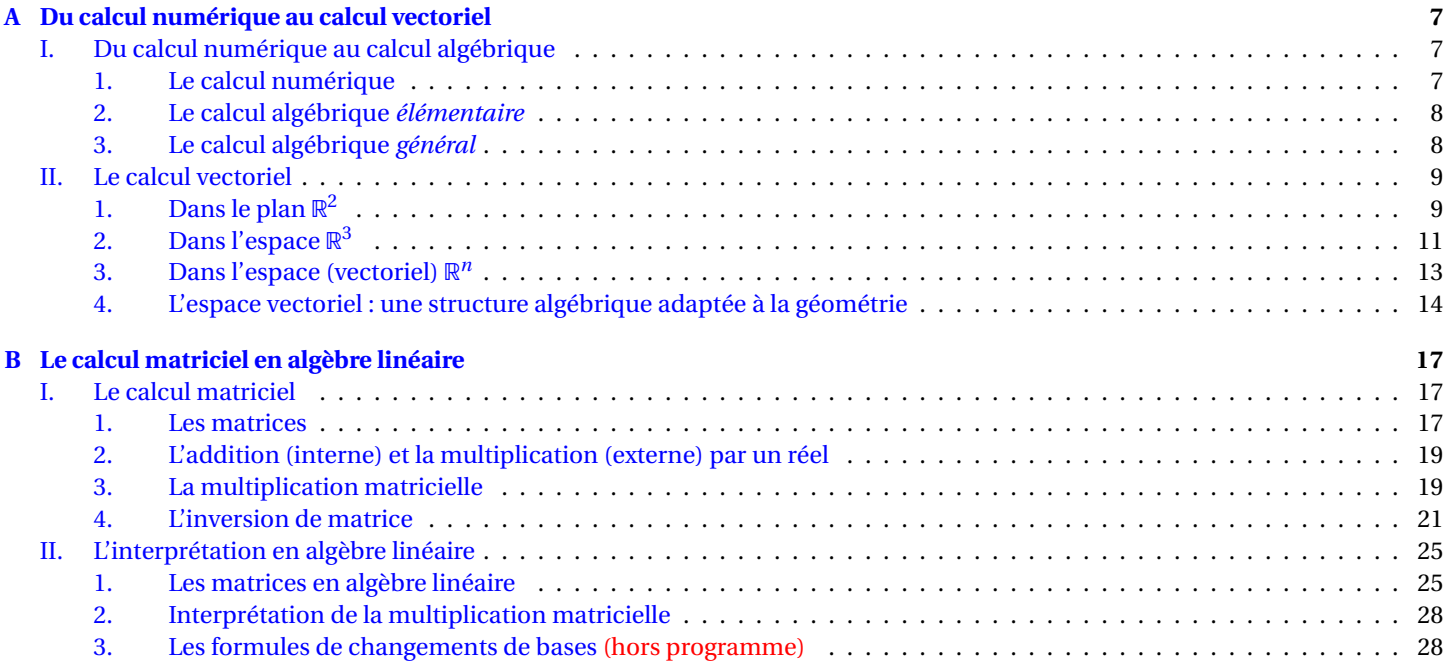

### <span id="page-6-0"></span>**Chapitre A**

## **Du calcul numérique au calcul vectoriel**

### **Sommaire**

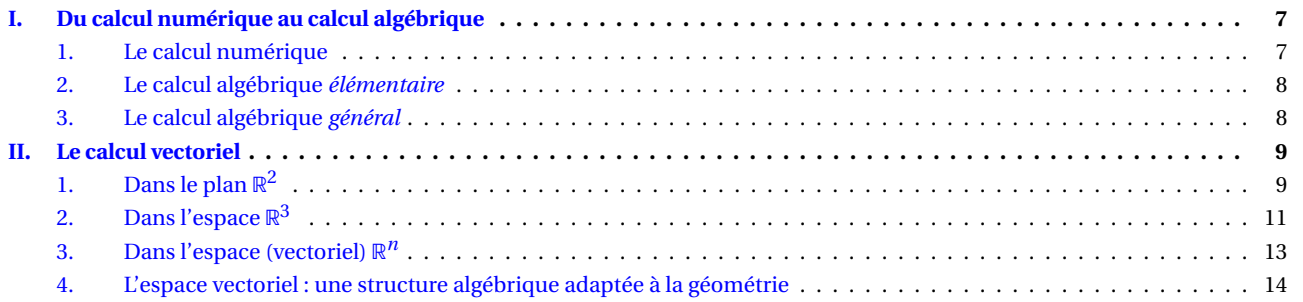

### <span id="page-6-1"></span>**I. Du calcul numérique au calcul algébrique**

### <span id="page-6-2"></span>**1. Le calcul numérique**

Le calcul numérique consiste à déterminer la valeur d'une expression formée de nombres, d'opérations <sup>[\[1\]](#page-6-3)</sup> et de parenthèses <sup>[\[2\]](#page-6-4)</sup>.

¶

• 
$$
2 \times \frac{1}{2} - 1 = 0
$$

$$
\bullet (-1)^2 - (-1) - 2 = 0
$$

On peut étendre ce calcul à l'analyse numérique qui étudie les suites et les fonctions numériques  $^{[3]}$  $^{[3]}$  $^{[3]}$ .

• 
$$
(u_n)_{n \in \mathbb{N}}
$$
 définie par :  $u_0 = 5$  et  $\forall n \in \mathbb{N}$ ,  $u_{n+1} = \frac{1}{2} \left( u_n + \frac{3}{u_n} \right)$   
\n•  $f: \mathbb{R} \to \mathbb{R}$  définie par :  $\forall x \in \mathbb{R}$ ,  $f(x) = \frac{1}{2} \left( x + \frac{3}{x} \right)$ 

On peut enfin évoquer les méthodes numériques [\[4\]](#page-6-6), au carrefour des Mathématiques et de l'Informatique, qui traitent les algorithmes permettant d'approcher des solutions de problèmes que l'on ne sait pas résoudre « de manière exacte ».

- Solution positive de l'équation  $x^2 3 = 0$  c'est à dire valeur de  $\sqrt{3}$
- Aire du disque de rayon 1 autrement dit valeur de *π*

*Le module sciPy (souvent disponible par défaut) permet de faire du calcul numérique avec Python.*

```
def approxRacineDe3(eps) :
       a = 5b = 0.5 * (a + 3 / a)while (a - b) > eps:
           a = bb = 0.5 * (b + 3 / b)print ('Une valeur approchée de racine carrée de 3 à', eps, 'près est', b)
    approxRacineDe3 (0.001)
    # Une valeur approchée de racine carrée de 3 à 0.001 près est 1.7320508078819778
Spyder
```
<span id="page-6-3"></span><sup>[1].</sup> addition, soustraction, multiplication et division

<span id="page-6-5"></span><span id="page-6-4"></span><sup>[2].</sup> indiquant les priorités de calcul [3]. réelles voire complexes

<span id="page-6-6"></span><sup>[4].</sup> Cf. Ressource R2.09

### <span id="page-7-0"></span>**2. Le calcul algébrique** *élémentaire*

Le calcul algébrique élémentaire permet de généraliser le calcul numérique en incluant dans les expressions des lettres qui peuvent représenter des inconnues, mais aussi des paramètres.

Typiquement, l'algèbre élémentaire s'intéresse à la résolution d'équations polynomiales.

- $2x 1 = 0$
- $ax + b = 0$
- $x^2 x 2 = 0$
- $ax^2 + bx + c = 0$
- $a_n x^n + a_{n-1} x^{n-1} + \cdots + a_2 x^2 + a_1 x + a_0 = 0$
- $ax + by = 0$

*Le module symPy permet de faire du calcul algébrique avec Python.*

### **Jupyter Notebook**

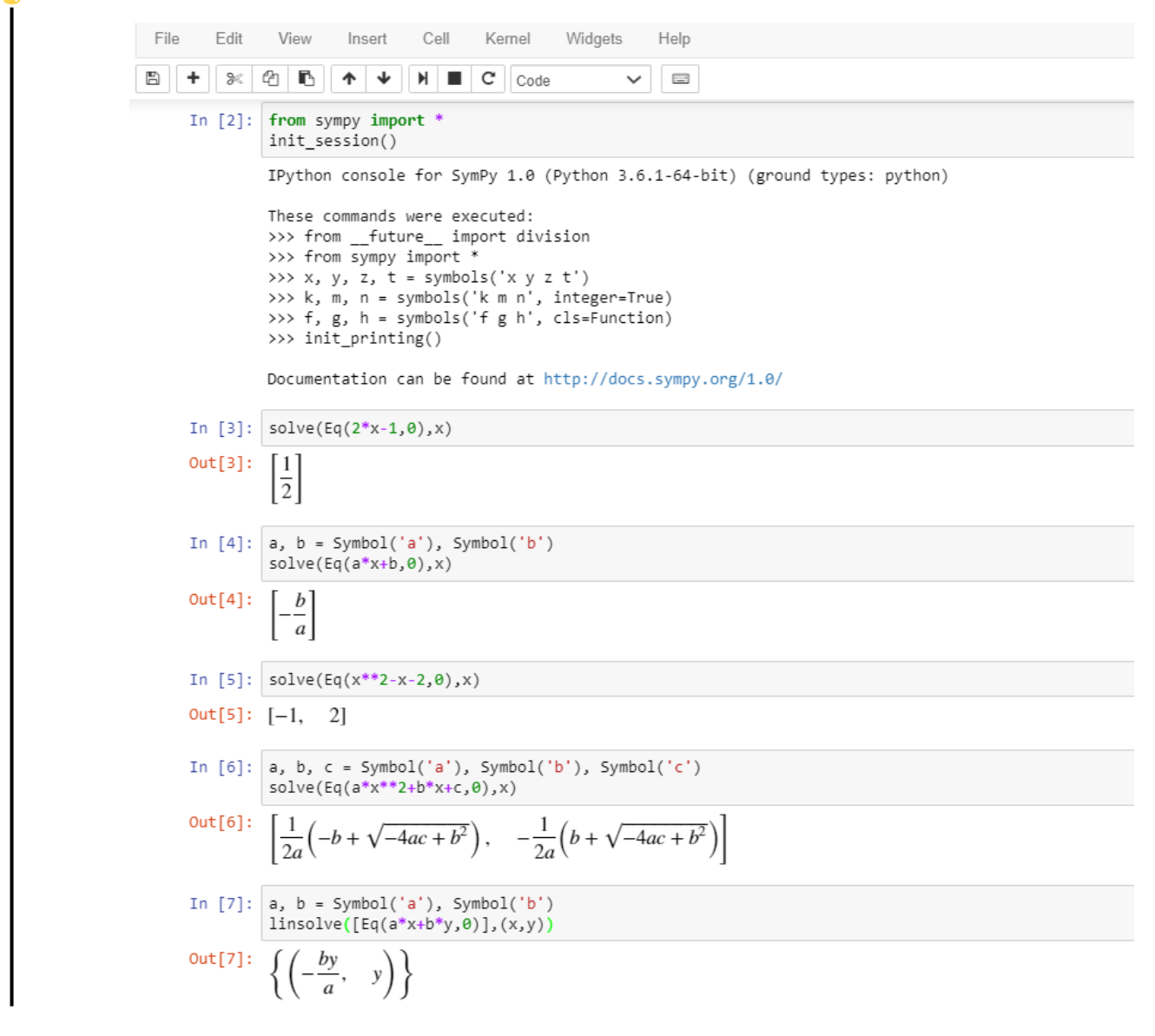

### <span id="page-7-1"></span>**3. Le calcul algébrique** *général*

L'algèbre générale va encore plus loin dans la généralisation, en s'intéressant aux structures algébriques et à leurs relations.

- Groupes:  $(\mathbb{Z}, +), (\mathbb{R}^*, \times), (\mathcal{S}_n, \circ)$
- **Anneaux**:  $(\mathbb{Z}, +, \times), (\mathbb{R}, +, \times), (\mathbb{R}[X], +, \times), (\mathbb{Z}/n\mathbb{Z}, +, \times)$
- **Corps**:  $(Q, +, \times)$ ,  $(\mathbb{R}, +, \times)$ ,  $(\mathbb{C}, +, \times)$ ,  $(\mathbb{R}(X), +, \times)$ ,  $(\mathbb{Z}/p\mathbb{Z}, +, \times)$
- <span id="page-7-2"></span>• **Espaces vectoriels** : cf. ci-dessous

### **II. Le calcul vectoriel**

### <span id="page-8-0"></span>1. Dans le plan  $\mathbb{R}^2$

Un couple  $(x, y)$  peut être vu comme le point *M* de coordonnées *x* et *y*, mais aussi comme le vecteur  $\overrightarrow{OM}$  de composantes *x* et *y*.

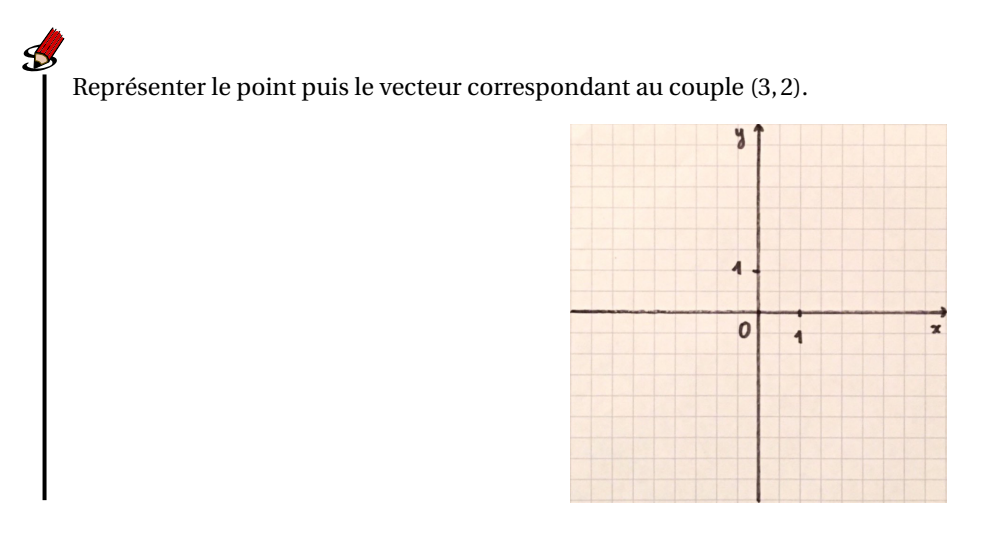

\$ Dans ce cours, nous nous intéressons uniquement aux vecteurs.

Soit  $(x, y)$ ,  $(x', y')$  deux vecteurs de  $\mathbb{R}^2$  et  $\alpha$  un réel.

L'addition (interne) et la multiplication (externe) par un réel sont définies terme à terme :

$$
(x, y) + (x', y') = (x + x', y + y')
$$
 et  $\alpha \times (x, y) = \alpha(x, y) = (\alpha x, \alpha y)$ 

En considérant un deuxième réel *β*, on peut calculer l'expression suivante :

$$
\alpha(x, y) + \beta(x', y') = (\alpha x + \beta x', \alpha y + \beta y')
$$

Il s'agit de la combinaison linéaire des vecteurs  $(x, y)$  et  $(x', y')$ , de coefficients *α* et *β*.

### $\mathcal{S}$

Soit  $\vec{u} = (2, 1)$  et  $\vec{v} = (1, 2)$  deux vecteurs de  $\mathbb{R}^2$ .

Représenter les vecteurs suivants :

1.  $\vec{u}$  et  $\vec{v}$ 

2.  $\overrightarrow{w_1} = \overrightarrow{u} + \overrightarrow{v}$  (on pourra « translater »  $\overrightarrow{v}$  pour représenter graphiquement l'addition)

- 3.  $\overrightarrow{w_2} = 2\overrightarrow{u}$
- 4.  $\overrightarrow{w_3} = 2\overrightarrow{u} 3\overrightarrow{v}$

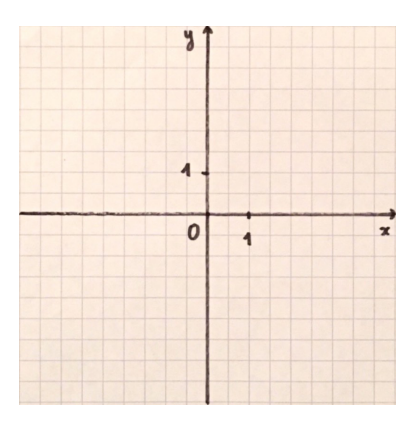

L'ensemble des vecteurs colinéaires à  $(x, y)$  est défini par :

$$
Vect[(x, y)] = \left\{\alpha(x, y) \mid \alpha \in \mathbb{R}\right\}
$$

L'ensemble des combinaisons linéaires des vecteurs  $(x, y)$  et  $(x', y')$  est défini par :

$$
Vect[(x, y), (x', y')] = \Big\{\alpha(x, y) + \beta(x', y') \mid \alpha, \beta \in \mathbb{R}\Big\}
$$

En reprenant les notations de l'exercice précédent, représenter les ensembles *[a](#page-9-0)* suivants :

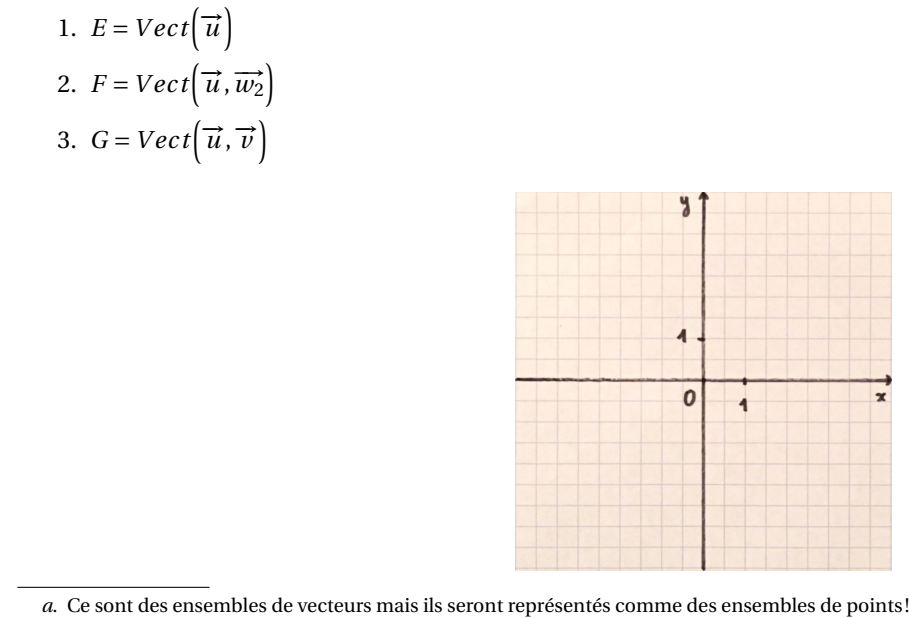

### On dit que :

- <span id="page-9-0"></span>• la droite *E* est engendrée par  $\vec{u}$
- le plan *G* est engendré par  $\vec{u}$  et  $\vec{v}$

### Æ Deux vecteurs n'engendrent pas toujours un plan.

En effet, les vecteurs  $\vec{u}$  et  $\vec{w_2}$  engendrent une droite car ils sont colinéaires.

Chaque vecteur  $(x, y)$  de  $\mathbb{R}^2$  s'écrit de manière unique comme combinaison linéaire des vecteurs  $(1,0)$  et  $(0,1)$  :

$$
(x, y) = x(1, 0) + y(0, 1)
$$

On dit que :

 $\mathcal{B}$ 

- les vecteurs (1,0) et (0,1) forment une base de  $\mathbb{R}^2$
- $\bullet \;$  *x* et *y* sont les coordonnées de  $(x, y)$  dans la base  $\overline{5}$   $\Big((1, 0), (0, 1)\Big)$
- $\bullet \; \mathbb{R}^2$  est de dimension 2

1. A quelle condition deux vecteurs forment-ils une base de  $\mathbb{R}^2$ ?

- 2. Déterminer *[a](#page-9-2)* les coordonnées de (5,3) dans les bases suivantes :
	- (a)  $\Big((1,0),(0,1)\Big)$
	- (b)  $(1,0),(1,1)$
	- (c)  $\left( (1,1),(1,2) \right)$

<span id="page-9-2"></span>*a*. en résolvant un système de deux équations à deux inconnues *α* et *β*

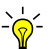

- Le premier système (diagonal) est immédiat
- Le deuxième système (triangulaire) est facile à résoudre par substitution en partant de l'équation (2)
- Le troisième est plus délicat, mais on peut se ramener à un système triangulaire équivalent en remplaçant l'équation (2) par l'équation combinée (1)-(2). La méthode du Pivot de Gauss, présentée plus loin, généralise cette démarche
- **Les coordonnées d'un vecteur dépendent de la base utilisée !**

<span id="page-9-1"></span><sup>[5].</sup> appelée la base canonique de  $\mathbb{R}^2$ 

### <span id="page-10-0"></span>**2. Dans l'espace** R 3

13

Ici encore, un triplet (*x*, *y*, *z*) peut être vu comme un point ou un vecteur. Dans ce cours, nous nous intéressons uniquement aux vecteurs.

Soit  $(x, y, z)$ ,  $(x', y', z')$  deux vecteurs de  $\mathbb{R}^3$  et  $\alpha$  un réel.

L'addition (interne) et la multiplication (externe) par un réel sont définies terme à terme :

$$
(x, y, z) + (x', y', z') = (x + x', y + y', z + z')
$$
 et  $\alpha \times (x, y, z) = \alpha(x, y, z) = (\alpha x, \alpha y, \alpha z)$ 

L'ensemble des vecteurs colinéaires à  $(x, y, z)$  est défini par :

$$
Vect[(x, y, z)] = \left\{\alpha(x, y, z) \mid \alpha \in \mathbb{R}\right\}
$$

L'ensemble des combinaisons linéaires des vecteurs  $(x, y, z)$  et  $(x', y', z')$  est défini par :

$$
Vect((x, y, z), (x', y', z')) = \left\{\alpha(x, y, z) + \beta(x', y', z') \mid \alpha, \beta \in \mathbb{R}\right\}
$$

L'ensemble des combinaisons linéaires des vecteurs  $(x, y, z)$ ,  $(x', y', z')$  et  $(x'', y'', z'')$  est défini par :

$$
Vect((x, y, z), (x', y', z'), (x'', y'', z'')) = \left\{ \alpha(x, y, z) + \beta(x', y', z') + \gamma(x'', y'', z'') \mid \alpha, \beta, \gamma \in \mathbb{R} \right\}
$$

 $\mathcal{S}$ Soit  $\vec{u} = (1,0,0), \vec{v} = (0,1,0)$  et  $\vec{w} = (0,0,1)$  trois vecteurs de  $\mathbb{R}^3$ . Représenter les ensembles *[a](#page-10-1)* suivants :

1. 
$$
E = Vect(\vec{u})
$$
  
\n2.  $F = Vect(\vec{u}, \vec{v})$   
\n3.  $G = Vect(\vec{u}, \vec{v}, 2\vec{u})$ 

4. 
$$
H = Vect(\vec{u}, \vec{v}, \vec{u} + \vec{v})
$$
  
5.  $I = Vect(\vec{u}, \vec{v}, \vec{w})$ 

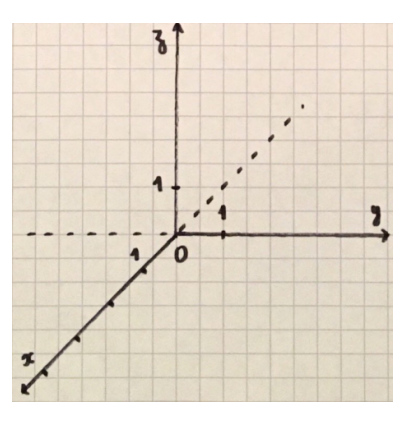

<span id="page-10-1"></span>*a*. Ce sont des ensembles de vecteurs mais ils seront représentés comme des ensembles de points !

#### On dit que :

- la droite  $E$  est engendrée par  $\vec{u}$
- + le plan $F$  est engendré par  $\overrightarrow{u}$  et  $\overrightarrow{v}$
- → *L'espace I* est engendré par  $\vec{u}$ ,  $\vec{v}$  et  $\vec{w}$

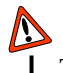

Trois vecteurs n'engendrent pas toujours un espace.

Frois vecteurs πengendrem pas toujours an espace.<br>En effet, les vecteurs  $\vec{u}$ ,  $\vec{v}$  et  $\vec{u} + \vec{v}$  engendrent un plan car ils sont coplanaires.

Chaque vecteur  $(x, y, z)$  de  $\mathbb{R}^3$  s'écrit de manière unique comme combinaison linéaire des vecteurs  $(1, 0, 0)$ ,  $(0, 1, 0)$  et  $(0, 0, 1)$ :

$$
(x, y, z) = x(1, 0, 0) + y(0, 1, 0) + z(0, 0, 1)
$$

On dit que :

- $\bullet~$  les vecteurs (1,0,0), (0,1,0) et (0,0,1) forment une base de  $\mathbb{R}^3$
- *x*, *y* et *z* sont les coordonnées de  $(x, y, z)$  dans la base  $\frac{[6]}{(1,0,0)}$  $\frac{[6]}{(1,0,0)}$  $\frac{[6]}{(1,0,0)}$ ,  $(0,1,0)$ ,  $(0,0,1)$
- $\bullet\;\mathbb{R}^3$  est de dimension 3
- $\mathbf{S}$
- 1. A quelle condition trois vecteurs forment-ils une base de  $\mathbb{R}^3$ ?
- 2. Déterminer *[a](#page-11-1)* les coordonnées de (2,8,3) dans les bases suivantes :

(a) 
$$
(1,0,0), (0,1,0), (0,0,1)
$$

(b) 
$$
(1,0,0),(1,1,0),(1,1,1)
$$

(c) 
$$
\left((1,2,-1),(-1,2,-1),(1,6,-2)\right)
$$

- Le premier système (diagonal) est immédiat
- Le deuxième système (triangulaire) est facile à résoudre par substitution en partant de l'équation (3)
- Le troisième est plus délicat, mais on peut se ramener à un système triangulaire équivalent selon la méthode du Pivot de Gauss présentée ci-dessous.

### **Méthode du Pivot de Gauss**

On choisit un pivot sur la première ligne (terme non nul) :

$$
\begin{cases}\n\frac{\alpha}{2\alpha} & -\beta + \gamma = 2 & L_1 \\
2\alpha + 2\beta + 6\gamma = 8 & L_2 \\
-\alpha & -\beta - 2\gamma = 3 & L_3\n\end{cases}
$$

On supprime les termes en dessous du pivot **à l'aide de** *L*<sup>1</sup> **uniquement** :

$$
\begin{cases}\n\begin{array}{cccc}\n\alpha & -\beta & +\gamma & = & 2 \\
4\beta & +4\gamma & = & 4 \\
& -2\beta & -\gamma & = & 5\n\end{array} & L_2 - L_2 - 2L_1 \\
\end{cases}
$$

On choisit ensuite un pivot sur la deuxième ligne :

$$
\begin{cases}\n\alpha & -\beta + \gamma = 2 & L_1 \\
\frac{4\beta}{-2\beta} & +4\gamma = 4 & L_2 \\
-2\beta - \gamma = 5 & L_3\n\end{cases}
$$

On supprime les termes en dessous du pivot **à l'aide de** *L*<sup>2</sup> **uniquement** :

$$
\begin{cases}\n\alpha & -\beta + \gamma = 2 \\
\frac{4\beta}{7} + 4\gamma = 4 \\
2\gamma = 14\n\end{cases}
$$
\n $L_3 \leftarrow 2L_3 + L_2$ 

Le dernier système est bien triangulaire, il ne reste plus qu'à le résoudre par substitution "en remontant" :

•  $\gamma = 7$ 

- $\beta = -6$
- $\alpha = -11$

Finalement, les coordonnées recherchées sont -11, -6 et 7 autrement dit  $(2,8,3) = -11(1,2,-1) - 6(-1,2,-1) + 7(1,6,-2)$ 

<span id="page-11-1"></span>*a*. en résolvant un système de trois équations à trois inconnues *α*, *β* et *γ*

<span id="page-11-0"></span><sup>[6].</sup> appelée la base canonique de  $\mathbb{R}^3$ 

### <span id="page-12-0"></span>**3. Dans l'espace (vectoriel)** R *n*

**Définition** (addition (interne) et multiplication (externe))**.**

Soit  $(x_1, ..., x_n)$ ,  $(x'_1)$ <sup>'</sup><sub>1</sub>,..., x'<sub>n</sub>) deux vecteurs de ℝ<sup>n</sup> et α un réel. L'addition (interne) et la multiplication (externe) par un réel sont définies terme à terme :

> $(x_1,...,x_n) + (x'_1)$  $x'_1, \ldots, x'_n$  $x'_n$  =  $(x_1 + x'_1)$  $x'_1, \ldots, x_n + x'_n$  $a'$  +  $a \times (x_1, ..., x_n) = a(x_1, ..., x_n) = (ax_1, ..., ax_n)$

**Définition** (combinaison linéaire de vecteurs)**.**

Soit  $u_1, \ldots, u_n$  des vecteurs de  $\mathbb{R}^n$ . Une combinaison linéaire de  $u_1, \ldots, u_n$  est un vecteur de la forme :

 $\alpha_1 u_1 + \cdots + \alpha_n u_n$ 

où les *α<sup>i</sup>* sont les coefficients (réels) de la combinaison linéaire.

**Définition** (sev engendré par des vecteurs)**.**

Soit  $u_1, \ldots, u_n$  des vecteurs de  $\mathbb{R}^n$ . L'ensemble des combinaisons linéaires de  $u_1, \ldots, u_n$  est défini par :

$$
Vect(u_1,...,u_n) = \{ \alpha_1 u_1 + \cdots + \alpha_n u_n \mid \alpha_1,..., \alpha_n \in \mathbb{R} \}
$$

On l'appelle le sous-espace vectoriel engendré par *u*1,...,*un*.

### **Sous espace vectoriel**

Cette partie  $F = Vect(u_1,...,u_n)$  de  $\mathbb{R}^n$  vérifie les conditions suivantes :

- $F \neq \emptyset$
- *F* est stable par addition (interne) :  $\forall u, v \in F$ ,  $u + v \in F$
- *F* est stable par multiplication (externe) :  $\forall u \in F$ ,  $\forall \alpha \in \mathbb{R}$ ,  $\alpha u \in F$

Une telle partie est un sous-espace vectoriel (sev) de  $\mathbb{R}^n$ . En fait,  $Vect(u_1, \ldots, u_n)$  est le plus petit sev de  $\mathbb{R}^n$  contenant  $u_1, \ldots, u_n.$ 

**Définition** (droite vectorielle, plan vectoriel)**.**

Soit *u*, *v* des vecteurs de  $\mathbb{R}^n$  avec  $u \neq (0,...,0)$ .

- *V ec t*(*u*) est la droite vectorielle engendrée par *u*. C'est l'ensemble des vecteurs dits colinéaires à *u*.
- **Si** *v* **n'est pas colinéaire à** *u* c'est à dire *v* ∉ *V ec t*(*u*), alors *V ec t*(*u*, *v*) est le plan vectoriel engendré par *u* et *v*.

**Définition** (base canonique de  $\mathbb{R}^n$ ).

Notons  $e_1 = (1, 0, \ldots, 0), e_2 = (0, 1, 0, \ldots, 0), \ldots, e_n = (0, \ldots, 0, 1).$ Chaque vecteur  $(x_1,...,x_n)$  de  $\mathbb{R}^n$  s'écrit de manière unique comme combinaison linéaire de  $e_1,e_2,...,e_n$ :

 $(x_1,...,x_n) = x_1e_1 + x_2e_2 + \cdots + x_ne_n$ 

On dit que :

- les vecteurs  $e_1, e_2, \ldots, e_n$  forment une base de  $\mathbb{R}^n$
- $x_1, \ldots, x_n$  sont les coordonnées de  $(x_1, \ldots, x_n)$  d[a](#page-12-1)ns la base canonique  $\frac{a}{e_1, \ldots, e_n}$
- $\mathbb{R}^n$  est de dimension *n*

<span id="page-12-1"></span>*a*. La base est dite *canonique* car elle est « naturelle » : les coordonnées **dans cette base** sont rien d'autres que les composantes!

#### **Vecteurs linéairement indépendants**

*n* vecteurs  $u_1, \ldots, u_n$  forment une base de  $\mathbb{R}^n$  si et seulement s'ils sont linéairement indépendants :

 $\forall \alpha_1, \ldots, \alpha_n \in \mathbb{R}, \ (\alpha_1 u_1 \cdots + \alpha_n u_n = 0_E) \Rightarrow (\alpha_1 = \cdots = \alpha_n = 0)$ 

On notera que :

 $\bullet$  deux vecteurs  $u_1, u_2$  sont linéairement indépendants si et seulement s'ils sont non colinéaires

• trois vecteurs *u*1,*u*2,*u*<sup>3</sup> sont linéairement indépendants si et seulement s'ils sont non coplanaires *[a](#page-13-1)*

On verra plus loin que :

• *n* vecteurs  $u_1, \ldots, u_n$  sont linéairement indépendants si et seulement si det $(u_1, \ldots, u_n) \neq 0$ 

Cette dernière caractérisation est à privilégier en dimension finie, mais elle n'est plus disponible en dimension infinie...

On remarquera enfin qu'une base de R<sup>n</sup> compte toujours *n* vecteurs (linéairement indépendants), ce nombre commun à toutes les bases correspond précisément à la définition de la dimension.

<span id="page-13-1"></span>*a*. **Attention**, trois vecteurs peuvent être non colinéaires deux à deux, mais coplanaires !

### Dans l'espace-temps  $\mathbb{R}^4$

Déterminer *[a](#page-13-2)* les coordonnées de (2,4,1,3) dans les bases suivantes :

- 1.  $[(1,0,0,0), (0,1,0,0), (0,0,1,0), (0,0,0,1)]$
- 2.  $[(1,0,0,0),(1,1,0,0),(1,1,1,0),(1,1,1,1)]$
- 3.  $[(1,0,1,2),(0,1,0,3),(0,0,1,1),(1,0,1,1)]$

<span id="page-13-2"></span>*a*. en résolvant, par la méthode du pivot de Gauss, un système de quatre équations à quatre inconnues *α*, *β*, *γ* et *δ*

On verra plus loin comment obtenir matriciellement les coordonnées dans une base à partir de celles dans la base canonique.

<span id="page-13-0"></span>En fait,  $\mathbb{R}^n$  muni de l'addition (interne) et de la multiplication (externe) est un espace vectoriel (ev)...

#### **4. L'espace vectoriel : une structure algébrique adaptée à la géométrie**

#### **Définition** (R-ev ou plus simplement ev)**.**

Un ev est un ensemble *E* muni de deux opérations :

- une addition (interne) notée + :  $E \times E \rightarrow E$
- une multiplication (externe) notée  $\cdot : E \times \mathbb{R} \to E$

L'addition (interne) doit être une opération :

- associative : ∀*u*, *v*,*w* ∈ *E*, *u* +(*v* +*w*) = (*u* + *v*)+*w*
- commutative :  $\forall u, v \in E$ ,  $u + v = v + u$
- avec un élément neutre noté  $0_F$  ou  $0: \forall u \in E$ ,  $u + 0 = u$
- pour laquelle tout vecteur admet un symétrique :  $\forall u \in E, u + (-u) = 0$

Et la multiplication (externe) doit vérifier :

- ∀*u* ∈ *E*, 1.*u* = *u*
- $\forall u, v \in E, \ \forall \alpha \in \mathbb{R}, \ \alpha.(u+v) = \alpha.u + \alpha.v$
- ∀*u* ∈ *E*, ∀*α*,*β* ∈ R, *α*.(*β*.*u*) = (*αβ*).*u*
- ∀*u* ∈ *E*, ∀*α*,*β* ∈ R, (*α*+*β*).*u* = *α*.*u* +*β*.*u*
- Un ev *E* n'admet qu'un seul élément neutre, appelé aussi vecteur nul, ce qui légitime la notation 0*<sup>E</sup>*
- Dans un ev, un vecteur *u* n'admet qu'un seul symétrique, appelé aussi opposé, ce qui légitime la notation −*u*
- Pour accéder à la notion d'orthogonalité, on doit disposer d'un produit scalaire...

**Propriété** (ev des suites réelles)**.**

L'ensemble des suites réelles  $\mathbb{R}^\mathbb{N}$  muni des opérations définies par :

- $(u_n)_{n \in \mathbb{N}} + (v_n)_{n \in \mathbb{N}} = (u_n + v_n)_{n \in \mathbb{N}}$
- $\alpha(u_n)_{n \in \mathbb{N}} = (\alpha u_n)_{n \in \mathbb{N}}$

forme un ev (de dimension infinie) dont le vecteur nul est la suite nulle.

**Propriété** (ev des applications réelles d'une variable réelle)**.**

L'ensemble des applications réelles d'une variable réelle  $\mathbb{R}^{\mathbb{R}}$  muni des opérations définies par :

- $f+g: x \mapsto f(x)+g(x)$
- $\alpha f: x \mapsto \alpha f(x)$

 $\mathbf{I}$ 

forme un ev (de dimension infinie) dont le vecteur nul est l'application nulle.

Comprenez-vous les notations  $\mathbb{R}^\mathbb{N}$  et  $\mathbb{R}^\mathbb{R}$  au regard de  $\mathbb{R}^n$  ?

**Propriété** (ev des polynômes de degré inférieur ou égal à *n*)**.**

L'ensemble des polynômes (à coefficents réels) de degré inférieur ou égal à *n*,

 $\mathbb{R}_n[X] = \left\{ P : x \mapsto a_n x^n + \dots + a_2 x^2 + a_1 x + a_0 \mid a_0, \dots, a_n \in \mathbb{R} \right\}$ 

est un sev de  $\mathbb{R}^\mathbb{R}$  et donc un ev (de dimension  $n+1$ ) muni des mêmes opérations que  $\mathbb{R}^\mathbb{R}.$ 

### <span id="page-16-0"></span>**Chapitre B**

# **Le calcul matriciel en algèbre linéaire**

### **Sommaire**

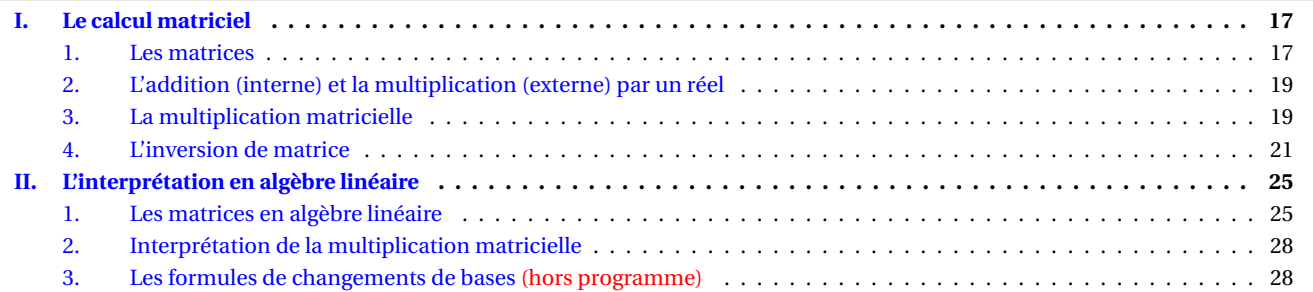

### <span id="page-16-1"></span>**I. Le calcul matriciel**

### <span id="page-16-2"></span>**1. Les matrices**

**Définition** (matrice)**.**

Une matrice est un tableau dont les éléments sont repérés par un indice ligne suivi d'un indice colonne :

$$
\begin{pmatrix} a_{11} & \dots & a_{1n} \\ a_{21} & \dots & a_{2n} \\ \vdots & \vdots & \vdots \\ a_{p1} & \dots & a_{pn} \end{pmatrix} = (a_{ij})_{1 \le i \le p, 1 \le j \le n}
$$

L'ensemble des matrices à  $p$  lignes et  $n$  colonnes (à coefficients réels) est noté  $\mathcal{M}_{p,n}(\mathbb{R})$ .

**Définition** (matrice ligne)**.**

Une matrice ligne est de la forme :

$$
\left(\begin{array}{cccc}a_{11} & \ldots & a_{1n}\end{array}\right)
$$

Les coefficients ne sont pas séparés par une virgule comme dans un *n*-uplet.

**Définition** (matrice colonne)**.**

Une matrice colonne est de la forme :

 $\sqrt{ }$ L Ł L L L *a*<sup>11</sup> *a*<sup>21</sup> . . . *ap*<sup>1</sup>

 $\lambda$  $\overline{1}$  $\overline{1}$  $\overline{\phantom{a}}$  $\overline{1}$  $\overline{1}$  **Définition** (matrice carrée)**.**

Une matrice est carrée si elle possède autant de lignes que de colonnes :

 $\sqrt{ }$  $\parallel$  $a_{11}$  ...  $a_{1n}$ *a*<sup>21</sup> ... *a*2*<sup>n</sup>* . . . . . . . . . *an*<sup>1</sup> ... *ann* Ι  $\begin{array}{c} \hline \end{array}$ 

L'ensemble des matrices carrées d'ordre  $n$  (à coefficients réels) est noté simplement  $\mathcal{M}_n(\mathbb{R})$ .

**Définition** (matrice (carrée) triangulaire supérieure)**.**

Une m[a](#page-17-1)trice (carrée) est triangulaire supérieure si tous les coefficients en dessous de la diagonale <sup>a</sup> sont nuls :

 $\sqrt{ }$  $\begin{array}{c} \begin{array}{c} \begin{array}{c} \begin{array}{c} \end{array} \\ \end{array} \end{array} \end{array}$ *a*<sup>11</sup> *a*<sup>12</sup> ... *a*1*<sup>n</sup>* 0  $a_{22}$   $\therefore$  :  $\vdots$   $\ddots$   $\ddots$   $a_{(n-1)n}$ 0 ... 0 *ann*  $\lambda$  $\begin{array}{c} \hline \end{array}$ 

<span id="page-17-1"></span>*a*. La diagonale va du coin supérieur gauche au coin inférieur droit

- Les coefficients diagonaux  $a_{ii}$  peuvent éventuellement être nuls
- On définit, suivant le même principe, une matrice (carrée) triangulaire inférieure

**Définition** (matrice (carrée) diagonale)**.**

Une matrice (carrée) est diagonale si elle est à la fois triangulaire supérieure et triangulaire inférieure :

 $\sqrt{ }$  $\begin{array}{|c|c|} \hline \quad \quad & \quad \quad & \quad \quad & \quad \quad \\ \hline \quad \quad & \quad \quad & \quad \quad \\ \hline \quad \quad & \quad \quad & \quad \quad \\ \hline \end{array}$ *a*<sup>11</sup> 0 ... 0 0  $a_{22}$   $\therefore$  :  $\vdots$  .  $\ddots$  .  $\ddots$  . 0 0 ... 0 *ann* Ι  $\begin{array}{c} \hline \end{array}$ 

**Définition** (matrice (carrée) identité)**.**

<span id="page-17-0"></span>La matrice identité d'ordre *n*, notée *In*, est la matrice diagonale avec tous les coefficients diagonaux égaux à 1 :

$$
I_n = \left( \begin{array}{cccc} 1 & 0 & \dots & 0 \\ 0 & 1 & \ddots & \vdots \\ \vdots & \ddots & \ddots & 0 \\ 0 & \dots & 0 & 1 \end{array} \right)
$$

### **2. L'addition (interne) et la multiplication (externe) par un réel**

L'addition de deux matrices se fait terme à terme :

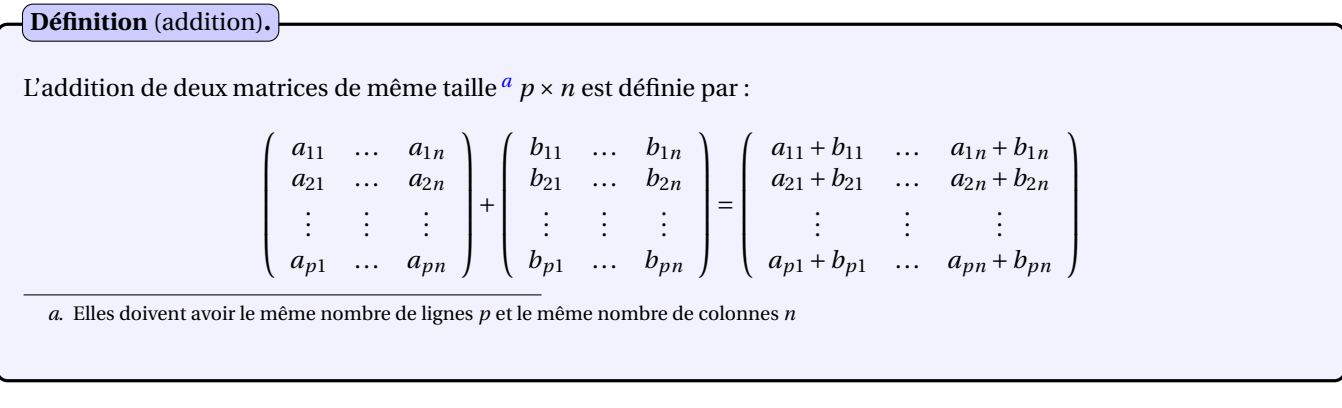

<span id="page-18-1"></span>La multiplication d'une matrice par un réel se fait également terme à terme :

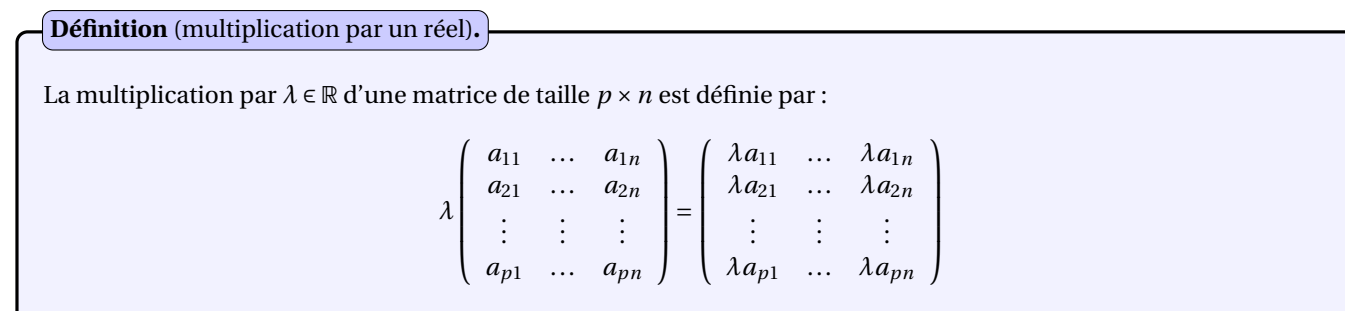

### **Ex** des matrices

L'ensemble  $\mathcal{M}_{p,n}(\mathbb{R})$  muni de ces deux opérations est un ev de dimension finie égale à *pn*.

### <span id="page-18-0"></span>**3. La multiplication matricielle**

### **N**

La multiplication matricielle ne se fait pas terme à terme. Ce produit existe, il est appelé produit d'Hadamard et est utilisé, par exemple, pour les filtres en traitement d'images ou pour caractériser l'anti-symétrie d'une relation dans un ensemble à partir de la matrice d'adjacence

### **Regardons d'abord la multiplication entre une matrice ligne et une matrice colonne :**

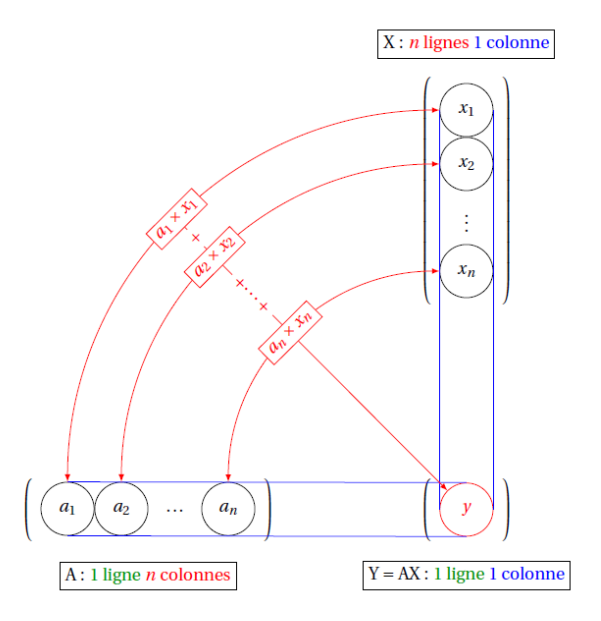

Calculate the product 
$$
Y = AX
$$
 avec  $A = \begin{pmatrix} 1 & 2 & -1 \end{pmatrix}$  et  $X = \begin{pmatrix} 1 \\ 2 \\ 3 \end{pmatrix}$ 

### **Regardons ensuite la multiplication entre une matrice (quelconque) et une matrice colonne :**

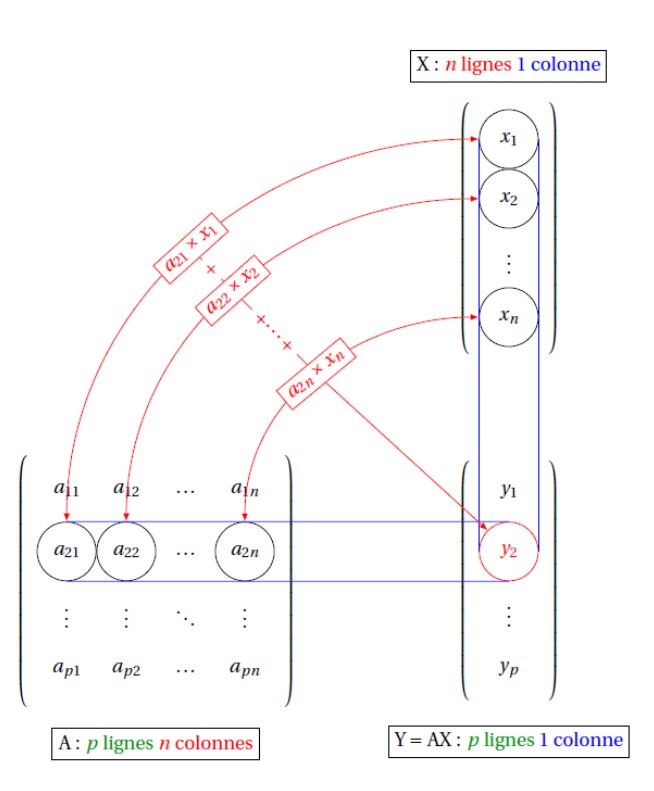

Calculate the product 
$$
Y = AX
$$
 avec  $A = \begin{pmatrix} 1 & -1 & 1 & 0 \\ 2 & 2 & 6 & 4 \\ -1 & 0 & -2 & -1 \end{pmatrix}$  et  $X = \begin{pmatrix} 1 \\ 2 \\ -1 \\ -2 \end{pmatrix}$ 

### **Regardons enfin la multiplication entre deux matrices « quelconques » :**

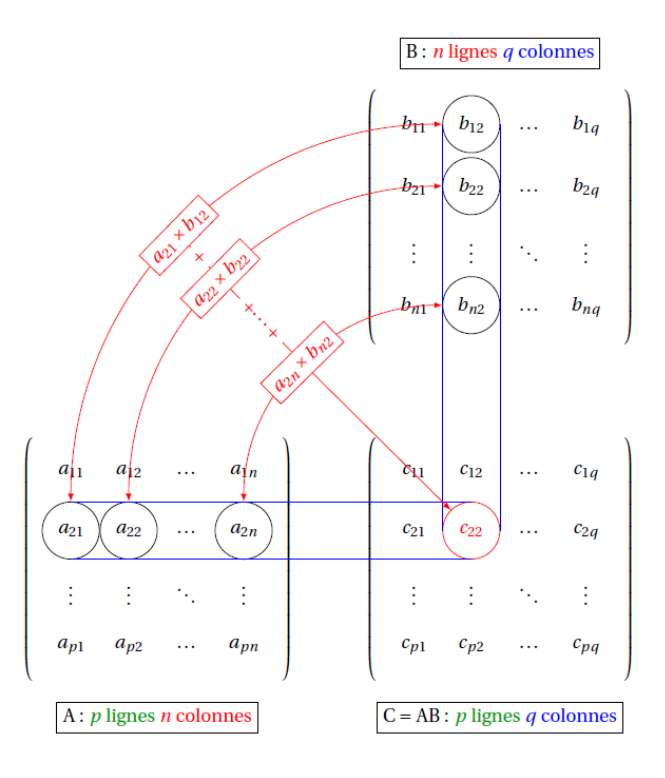

- 1. Le produit matriciel est-il toujours bien défini?
- 2. Calculer les produits suivants :

$$
\left(\begin{array}{cc}1&0\\0&0\end{array}\right)\left(\begin{array}{cc}0&-1\\1&0\end{array}\right) \text{ et }\left(\begin{array}{cc}0&-1\\1&0\end{array}\right)\left(\begin{array}{cc}1&0\\0&0\end{array}\right)
$$

3. Que peut-on en déduire?

### <span id="page-20-0"></span>**4. L'inversion de matrice**

### **Matrice inversible**

**Définition** (matrice inversible et matrice inverse)**.**

On dit que *A* ∈  $\mathcal{M}_n(\mathbb{R})$  est inversible s'il existe  $B \in \mathcal{M}_n(\mathbb{R})$  telle que :

 $AB = I_n$  et  $BA = I_n$ 

Dans ce cas, *B* est unique, appelée matrice inverse de *A* et notée *A* −1 .

• Dans ℝ, 2 est inversible d'inverse  $\frac{1}{2}$  car 2 ×  $\frac{1}{2}$  = 1 et (par commutativité)  $\frac{1}{2}$  × 2 = 1. On note aussi 2<sup>-1</sup> =  $\frac{1}{2}$ 

• Une matrice qui n'est pas carrée ne peut pas être inversible

```
On considère A = \begin{pmatrix} 1 & 0 \\ 0 & 1 \end{pmatrix}0 -1¶
.
```
1. Calculer  $A^2$ .

 $\mathbf{S}$ 

2. En déduire que *A* est inversible et déterminer *A* −1 .

Contrairement à un réel non nul qui est toujours inversible, une matrice carrée non nulle ne l'est pas toujours. Mais alors, comment peut-on décider si une matrice est inversible ou pas?

**Définition** (déterminant d'une matrice carrée d'ordre 2)**.**

Soit  $A = \begin{pmatrix} a & b \\ c & d \end{pmatrix} \in \mathcal{M}_2(\mathbb{R})$ . Le déterminant de *A*, noté *de t*(*A*) ou |*A*|, est le réel défini par :

$$
|A| = \left| \begin{array}{cc} a & b \\ c & d \end{array} \right| = ad - cb
$$

**Définition** (déterminant d'une matrice carrée d'ordre 3)**.**

Soit  $A =$  $\sqrt{ }$ L *a b c d e f g h i* Ι  $\in \mathcal{M}_3(\mathbb{R})$ . Le déterminant de *A* est le réel défini par :  $|A| =$  $\begin{array}{c|c|c|c} \hline \multicolumn{1}{c}{\textbf{1}} & \multicolumn{1}{c}{\textbf{1}} \\ \multicolumn{1}{c}{\textbf{2}} & \multicolumn{1}{c}{\textbf{3}} \\ \multicolumn{1}{c}{\textbf{4}} & \multicolumn{1}{c}{\textbf{5}} \\ \multicolumn{1}{c}{\textbf{5}} & \multicolumn{1}{c}{\textbf{6}} \\ \multicolumn{1}{c}{\textbf{6}} & \multicolumn{1}{c}{\textbf{7}} \\ \multicolumn{1}{c}{\textbf{9}} & \multicolumn{1}{c}{\textbf{1}} \\ \multicolumn{1}{c}{\textbf{$ *a b c d e f g h i* ¯ ¯ ¯ ¯ ¯ ¯  $= +a$ *e f h i*  $\left| -b \right|$ *d f g i*  $\begin{array}{|c|c|} \hline \hline \multicolumn{1}{|c|}{1} & \multicolumn{1}{|c|}{1} & \multicolumn{1}{|c|}{1} & \multicolumn{1}{|c|}{1} & \multicolumn{1}{|c|}{1} & \multicolumn{1}{|c|}{1} & \multicolumn{1}{|c|}{1} & \multicolumn{1}{|c|}{1} & \multicolumn{1}{|c|}{1} & \multicolumn{1}{|c|}{1} & \multicolumn{1}{|c|}{1} & \multicolumn{1}{|c|}{1} & \multicolumn{1}{|c|}{1} & \multicolumn{1}{|c|}{1} & \multicolumn{1}{$  $+ c$ *d e g h*

 $\begin{array}{|c|c|} \hline \hline \multicolumn{1}{|c|}{1} & \multicolumn{1}{|c|}{1} & \multicolumn{1}{|c|}{1} & \multicolumn{1}{|c|}{1} & \multicolumn{1}{|c|}{1} & \multicolumn{1}{|c|}{1} & \multicolumn{1}{|c|}{1} & \multicolumn{1}{|c|}{1} & \multicolumn{1}{|c|}{1} & \multicolumn{1}{|c|}{1} & \multicolumn{1}{|c|}{1} & \multicolumn{1}{|c|}{1} & \multicolumn{1}{|c|}{1} & \multicolumn{1}{|c|}{1} & \multicolumn{1}{$ 

On a "développé suivant la première ligne" :

$$
|\mathbf{A}| = \begin{vmatrix} a & b & c \\ d & e & f \\ g & h & i \end{vmatrix} = a \cdot \begin{vmatrix} e & f \\ h & i \end{vmatrix} - b \cdot \begin{vmatrix} d & f \\ g & i \end{vmatrix} + c \cdot \begin{vmatrix} d & e \\ g & h \end{vmatrix}
$$

$$
\begin{bmatrix} a & b & c \\ d & e & f \\ g & h & i \end{bmatrix}
$$

$$
\begin{bmatrix} -a & b & c \\ d & e & f \\ g & h & i \end{bmatrix}
$$

En réalité, on peut développer suivant n'importe quelle ligne ou colonne.

Les signes des coefficients devant les déterminants d'ordre 2 changent :

$$
\left(\begin{array}{cccc} +&-&+\\-&+&-\\ +&-&+\end{array}\right)
$$

• Développement suivant la 2-ième ligne :

$$
|A| = \begin{vmatrix} a & b & c \\ d & e & f \\ g & h & i \end{vmatrix} = -d \begin{vmatrix} b & c \\ h & i \end{vmatrix} + e \begin{vmatrix} a & c \\ g & i \end{vmatrix} - f \begin{vmatrix} a & b \\ g & h \end{vmatrix}
$$

• Développement suivant la 3-ième colonne :

$$
|A| = \begin{vmatrix} a & b & c \\ d & e & f \\ g & h & i \end{vmatrix} = +c \begin{vmatrix} d & e \\ g & h \end{vmatrix} - f \begin{vmatrix} a & b \\ g & h \end{vmatrix} + i \begin{vmatrix} a & b \\ d & e \end{vmatrix}
$$

• On choisit la ligne ou la colonne contenant le maximum de 0

• On ne change pas le déterminant en remplaçant une ligne (resp. colonne) par la somme de cette ligne (resp. colonne) et d'une combinaison linéaire des autres. On peut ainsi faire apparaître des zéros, et faciliter le "développement"

• On peut, en généralisant, calculer des déterminants d'ordre supérieur

Lorsqu'on multiplie une ligne (resp. colonne) par un réel, le déterminant l'est également

**Propriété** (CNS d'inversibilité)**.**

Une matrice est inversible si et seulement si son déterminant est non nul.

Etudier l'inversibilité des matrices suivantes :

1. 
$$
A = \begin{pmatrix} 1 & 0 \\ 0 & -1 \end{pmatrix}
$$
  
\n2.  $B = \begin{pmatrix} 1 & 0 \\ 0 & 0 \end{pmatrix}$   
\n3.  $C = \begin{pmatrix} 1 & 0 & 1 \\ 2 & 2 & 3 \\ -1 & 2 & 1 \end{pmatrix}$ 

 $\mathbf{S}$ 

Ce critère est effectivement bien pratique, mais alors comment peut-on déterminer (lorsqu'elle existe) la matrice inverse ?

### **Détermination pratique de l'inverse**

Soit  $A\in\mathcal{M}_n(\mathbb{R})$  une matrice inversible.

Déterminer l'inverse de *A* revient à résoudre l'équation (matricielle) :

 $AX = B$ 

 $A^{-1}AX = A^{-1}B$ 

 $I_n X = A^{-1} B$ 

 $X = A^{-1}B$ 

d'inconnue  $X \in \mathcal{M}_{n,1}(\mathbb{R})$  et de second membre  $B \in \mathcal{M}_{n,1}(\mathbb{R})$ .

En effet, en multipliant (à gauche) les deux membres par *A* −1 , il vient :

ce qui fournit :

ou encore :

Déterminons l'inverse de 
$$
A = \begin{pmatrix} 1 & 0 & 1 \\ 2 & 2 & 3 \\ -1 & 2 & 1 \end{pmatrix}
$$
 en résolvant l'équation :  
\n $AX = B$   
\nd'inconnue  $X = \begin{pmatrix} x \\ y \\ z \end{pmatrix}$  et de second member  $B = \begin{pmatrix} a \\ b \\ c \end{pmatrix}$   
\nc'est à dire l'équation :  
\nou encore le système linéaire :  
\n
$$
\begin{pmatrix} x+z \\ 2x+2y+3z \\ -x+2y+z \end{pmatrix} = \begin{pmatrix} a \\ b \\ c \end{pmatrix}
$$
\n
$$
= \begin{pmatrix} x \\ 2x \\ -x+2y+z \end{pmatrix} = \begin{pmatrix} a \\ b \\ c \end{pmatrix}
$$
\n
$$
= \begin{pmatrix} x & +z & = a \\ 2x & +2y & +3z & = b \\ -x & +2y & +z & = c \end{pmatrix}
$$

Pour cela, appliquons la méthode du pivot de Gauss :

On cherche d'abord un système équivalent "échelonné" :

$$
\begin{cases}\n\begin{cases}\nx & +z = a \\
2x +2y +3z = b \\
-x +2y +z = c\n\end{cases} \\
\Rightarrow \begin{cases}\nx & +z = a \\
2y & +z = -2a + b \\
2y +2z = a + c \\
L_3 - L_3 + L_1\n\end{cases} \\
\Rightarrow \begin{cases}\nx & +z = a \\
2y +z = -2a + b \\
z = 3a - b + c \\
L_3 - L_3 - L_2\n\end{cases}\n\end{cases}
$$

Ensuite, on résout le système "échelonné" en "remontant" :

$$
\begin{cases}\n x & +z = a \\
 2y +z = -2a + b \\
 z = 3a - b + c\n\end{cases}
$$
\n
$$
\Leftrightarrow \begin{cases}\n x & +z = a \\
 y & = -\frac{5}{2}a + b - \frac{1}{2}c \\
 z = 3a - b + c\n\end{cases}
$$
\n
$$
\Leftrightarrow \begin{cases}\n x & = -2a + b - c \\
 y & = -\frac{5}{2}a + b - \frac{1}{2}c \\
 z = 3a - b + c\n\end{cases}
$$
\n
$$
\Leftrightarrow \begin{pmatrix}\n x \\
 y \\
 z\n\end{pmatrix} = \begin{pmatrix}\n -2 & 1 & -1 \\
 -\frac{5}{2} & 1 & -\frac{1}{2} \\
 3 & -1 & 1\n\end{pmatrix} \begin{pmatrix}\n a \\
 b \\
 c\n\end{pmatrix}
$$
\n
$$
D' \text{où } A^{-1} = \begin{pmatrix}\n -2 & 1 & -1 \\
 -\frac{5}{2} & 1 & -\frac{1}{2} \\
 3 & -1 & 1\n\end{pmatrix}
$$

• Les termes du second membre doivent être bien rangés

• N'oubliez pas de vérifier votre résultat

A

On peut présenter la démarche précédente de manière plus "simple" :

$$
\begin{pmatrix}\n1 & 0 & 1 & 1 & 0 & 0 \\
2 & 2 & 3 & 0 & 1 & 0 \\
-1 & 2 & 1 & 0 & 0 & 1\n\end{pmatrix}
$$
\n
$$
\begin{pmatrix}\n1 & 0 & 1 & 1 & 0 & 0 \\
0 & 2 & 1 & -2 & 1 & 0 \\
0 & 2 & 2 & 1 & 0 & 1\n\end{pmatrix}
$$
\n
$$
\begin{pmatrix}\n1 & 0 & 1 & 1 & 0 & 0 \\
0 & 2 & 1 & -2 & 1 & 0 \\
0 & 0 & 1 & 3 & -1 & 1\n\end{pmatrix}
$$
\n
$$
\begin{pmatrix}\n1 & 0 & 0 & -2 & 1 & -1 \\
0 & 2 & 0 & -5 & 2 & -1 \\
0 & 0 & 1 & 3 & -1 & 1\n\end{pmatrix}
$$
\n
$$
\begin{pmatrix}\n1 & 0 & 0 & -2 & 1 & -1 \\
0 & 1 & 0 & 0 & -2 & 1 \\
0 & 0 & 1 & 3 & -1 & 1\n\end{pmatrix}
$$
\n
$$
\begin{pmatrix}\n1 & 0 & 0 & -2 & 1 & -1 \\
0 & 1 & 0 & -\frac{5}{2} & 1 & -\frac{1}{2} \\
0 & 0 & 1 & 3 & -1 & 1\n\end{pmatrix}
$$
\n
$$
L_2 \leftarrow \frac{1}{2} L_2
$$

### <span id="page-24-0"></span>**II. L'interprétation en algèbre linéaire**

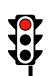

L'intérêt des matrices ne se limite pas à l'algèbre linéaire, vous verrez bientôt leur utilité en théorie des graphes...

### <span id="page-24-1"></span>**1. Les matrices en algèbre linéaire**

### **Les matrices colonnes**

### **Définition** (matrice d'un vecteur de R *n* )**.**

Soit  $\mathscr{B} = (u_1, \ldots, u_n)$  une base de  $\mathbb{R}^n$  et  $u = \alpha_1 u_1 + \cdots + \alpha_n u_n$  un vecteur de  $\mathbb{R}^n$ . On appelle matrice du vecteur *u* dans la base  $\mathscr{B}$  la matrice colonne formée des coordonnées de *u* dans  $\mathscr{B}$ :

$$
\mathcal{M}(u,\mathscr{B})=\left(\begin{array}{c}\alpha_1\\\vdots\\ \alpha_n\end{array}\right)
$$

• On notera simplement  $\mathcal{M}(u)$  s'il s'agit de la base canonique

• Cette matrice dépend évidemment de la base choisie

On note 
$$
\mathcal{B} = ((2, -1), (1, 1))
$$
 et l'on considère  $\mathcal{M}(u, \mathcal{B}) = \begin{pmatrix} 3 \\ 2 \end{pmatrix}$ .  
Déterminer le vecteur  $u \in \mathbb{R}^2$  puis sa matrice  $\mathcal{M}(u)$  dans la base canonique.

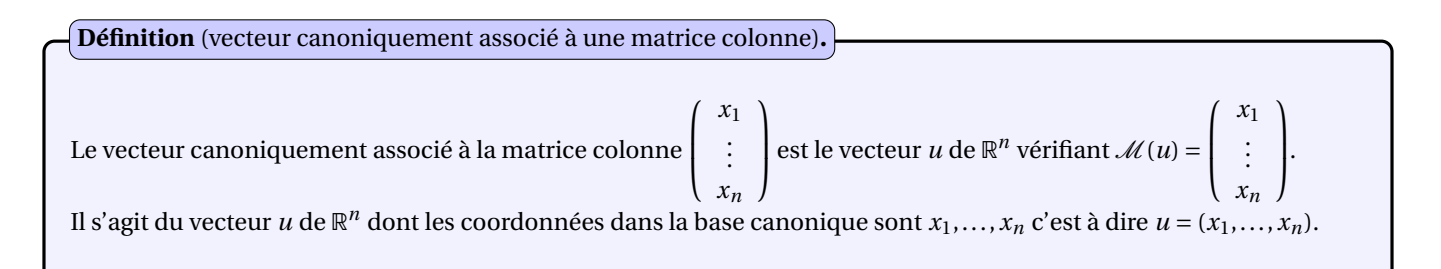

#### **Les autres matrices**

Vous connaissez bien les applications linéaires de R dans R de la forme  $x \rightarrow ax$  avec  $a, x \in \mathbb{R}$ . Mais alors à quoi ressemblent les applications de la forme *X*  $\rightarrow AX$  avec  $A \in \mathcal{M}_{p,n}(\mathbb{R})$  et  $X \in \mathcal{M}_{n,1}(\mathbb{R})$ ?

Par definition du produit matriciel, si 
$$
A = \begin{pmatrix} a_{11} & \dots & a_{1n} \\ \vdots & \vdots & \vdots \\ a_{p1} & \dots & a_{pn} \end{pmatrix}
$$
 et  $X = \begin{pmatrix} x_1 \\ \vdots \\ x_n \end{pmatrix}$ , alors  $AX = \begin{pmatrix} a_{11}x_1 + \dots + a_{1n}x_n \\ \vdots \\ a_{p1}x_1 + \dots + a_{pn}x_n \end{pmatrix}$ .

**Définition** (application linéaire de  $\mathbb{R}^n$  dans  $\mathbb{R}^p$ ).

Une application linéaire de  $\mathbb{R}^n$  dans  $\mathbb{R}^p$  est une application de la forme :

 $(x_1,...,x_n) \mapsto (a_{11}x_1 + \cdots + a_{1n}x_n,...,a_{p1}x_1 + \cdots + a_{pn}x_n)$ 

### **Application linéaire**

### **Définition** (application linéaire ou morphisme d'ev)**.**

Soit *E*, *F* deux ev et  $f : E \to F$  une application.

- On dit que l'application *f* est linéaire si :
	- *f* respecte l'addition :  $\forall u, v \in E$ ,  $f(u+v) = f(u) + f(v)$
	- *f* respecte la multiplication :  $\forall u \in E$ ,  $\forall \alpha \in \mathbb{R}$ ,  $f(\alpha u) = \alpha f(u)$

**Définition** (matrice d'une application linéaire de  $\mathbb{R}^n$  dans  $\mathbb{R}^p$ ).

Soit  $\mathscr{B} = (u_1,...,u_n)$  $\mathscr{B} = (u_1,...,u_n)$  $\mathscr{B} = (u_1,...,u_n)$  une base de  $\mathbb{R}^n$ ,  $\mathscr{B}' = (v_1,...,v_p)$  une base de  $\mathbb{R}^p$  et  $f$  l'application linéaire définie  $^a$  par :

$$
\forall i \in \{1, ..., n\}, \ f(u_i) = a_{1i}v_1 + \dots + a_{pi}v_p
$$

On appelle matrice de  $f$  dans  $B$ ,  $B'$  la matrice formée, en colonnes, des coordonnées de  $f(u_1),...,f(u_n)$  dans  $B'$  :

$$
\mathcal{M}(f,\mathcal{B},\mathcal{B}') = \left(\begin{array}{cccc} a_{11} & \dots & a_{1n} \\ a_{21} & \dots & a_{2n} \\ \vdots & \vdots & \vdots \\ a_{p1} & \dots & a_{pn} \end{array}\right)
$$

<span id="page-25-0"></span>*a*.  $\frac{1}{2}$ Pourquoi suffit-il de connaitre les  $f(u_i)$ ?

- On notera simplement  $\mathcal{M}(f)$  s'il s'agit des bases canoniques
- On notera plutôt  $\mathcal{M}(f, \mathcal{B})$  si  $\mathcal{B} = \mathcal{B}'$
- Cette matrice dépend évidemment des bases choisies

1. Soit *f* l'application linéaire définie par :

$$
f: \mathbb{R}^4 \longrightarrow \mathbb{R}^3
$$
  
(*x, y, z, t*)  $\longrightarrow$  (*x*-*y*+*z*,2*x*+2*y*+6*z*+4*t*,-*x*-2*z*-*t*)

Déterminer  $\mathcal{M}(f)$ .

B

2. Soit *ϕ* la forme linéaire de R <sup>3</sup> définie par :

$$
\varphi: \quad \mathbb{R}^3 \quad \longrightarrow \quad \mathbb{R}
$$

$$
(x, y, z) \quad \longrightarrow \quad x + 2y - z
$$

Déterminer *M*(*ϕ*).

3. Soit  $p$  la projection orthogonale sur  $Vect((1,0))$  définie par :

$$
p: \quad \mathbb{R}^2 \quad \longrightarrow \quad \mathbb{R}^2
$$

$$
(x, y) \quad \longmapsto \quad (x, 0)
$$

Déterminer  $\mathcal{M}(p)$ .

4. Soit *s* la symétrie orthogonale par rapport à  $Vect((1,0))$  définie par :

$$
s: \quad \mathbb{R}^2 \quad \longrightarrow \quad \mathbb{R}^2
$$

$$
(x, y) \quad \longrightarrow \quad (x, -y)
$$

Déterminer  $\mathcal{M}(s)$ .

5. Soit *h* l'homothétie définie par :

 $h$ :  $\mathbb{R}^2$ 2  $\longrightarrow \mathbb{R}^2$  $(x, y) \longrightarrow \lambda(x, y)$  avec  $\lambda \in \mathbb{R}$ 

Déterminer  $\mathcal{M}(h)$ .

 $\mathbf{S}$ 

**Définition** (application linéaire canoniquement associée à une matrice)**.**

L'application linéaire canoniquement associée à  $A \in M_{p,n}(\mathbb{R})$  est l'app. linéaire  $f$  de  $\mathbb{R}^n$  dans  $\mathbb{R}^p$  vérifiant  $\mathcal{M}(f) = A$ .

1. Déterminer l'application linéaire canoniquement associée à  $\begin{pmatrix} 0 & -1 \\ 1 & 0 \end{pmatrix}$ .

<span id="page-26-0"></span>2. De quelle transformation géométrique s'agit-il ?

### **2. Interprétation de la multiplication matricielle**

### **A propos de l'addition (interne) et de la multiplication (externe)**

- L'ensemble  $\mathscr{L}(\mathbb{R}^n,\mathbb{R}^p)$  des applications linéaires de  $\mathbb{R}^n$  dans  $\mathbb{R}^p$  est un ev
- L'application  $\phi: \mathscr{L}(\mathbb{R}^n, \mathbb{R}^p) \longrightarrow \mathscr{M}_{p,n}(\mathbb{R})$  est linéaire et bijective
- *f* → *M*(*f*) • Cet « isomorphisme » permet de transformer un problème d'algèbre linéaire (de dimension finie) en un problème matriciel dont la résolution est plus pratique *[a](#page-27-1)*

<span id="page-27-1"></span>*a*. On peut par exemple utiliser la structure de tableaux dans les implémentations

Si *A* est la matrice de l'application linéaire *f* et *X* celle du vecteur *x*, alors *AX* sera celle du vecteur  $f(x)$ :

$$
\mathcal{M}(f)\mathcal{M}(x) = \mathcal{M}\big(f(x)\big)
$$

Si *A* est la matrice de l'application linéaire *f* et *B* celle de l'application linéaire *g* , alors *AB* sera celle de l'application linéaire *f* ◦ *g* :

$$
\mathcal{M}(f)\mathcal{M}(g) = \mathcal{M}(f\circ g)
$$

Mais alors, qu'en est-il de l'inversion de matrice ?

Si *A* est la matrice de l'application linéaire *f* , alors *A* est inversible si et seulement si *f* est bijective. Dans ce cas, on a :

$$
\mathcal{M}(f)\mathcal{M}(f^{-1}) = I_n \quad \text{et} \quad \mathcal{M}(f^{-1})\mathcal{M}(f) = I_n
$$

Autrement dit,  $\mathcal{M}(f)$  est inversible d'inverse  $\mathcal{M}(f^{-1})$  :

$$
\boxed{\left(\mathcal{M}(f)\right)^{-1} = \mathcal{M}(f^{-1})}
$$

### <span id="page-27-0"></span>**3. Les formules de changements de bases (hors programme)**

Soit *u* un vecteur de  $\mathbb{R}^n$  et *f* une application linéaire de  $\mathbb{R}^n$  dans  $\mathbb{R}^n$ .

On considère deux bases de R *n* :

- "l'ancienne"  $\left[\begin{matrix}1\end{matrix}\right]$   $\mathscr{B} = (e_1, \ldots, e_n)$
- "la nouvelle"  $\mathcal{B}' = (e_1'')$  $(e_1',...,e_n')$

Se posent alors les questions suivantes :

- Comment obtenir  $\mathcal{M}(u, \mathcal{B}')$  à partir de  $\mathcal{M}(u, \mathcal{B})$ ?
- Comment obtenir  $\mathcal{M}(f, \mathcal{B}')$  à partir de  $\mathcal{M}(f, \mathcal{B})$ ?

En général, nous disposons des coordonnées de *e* ′  $\mathcal{C}_1',\ldots,\mathcal{C}_n'$  dans la base  $\mathscr{B}$  :

**Définition** (matrice de passage de  $\mathscr{B}$  à  $\mathscr{B}'$ ).

La matrice de passage de *B* à *B'* est la donnée en colonnes des coordonnées de  $e'_1$  $\mathcal{C}_1',\ldots,\mathcal{C}_n'$  dans la base  $\mathscr B$  ou encore :

 $P = \mathcal{M}(id, \mathcal{B}', \mathcal{B})$ 

<span id="page-27-2"></span>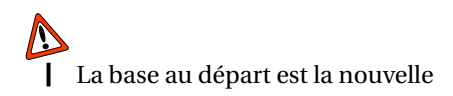

**Propriété** (matrice de passage de  $\mathcal{B}'$  à  $\mathcal{B}$ ).

 $P = \mathcal{M}(id, \mathcal{B}', \mathcal{B})$  est inversible et  $P^{-1} = \mathcal{M}(id, \mathcal{B}, \mathcal{B}')$ 

**Propriété** (formule de changement de base pour un vecteur)**.**

En notant *X* =  $\mathcal{M}(u, \mathcal{B})$  et *X'* =  $\mathcal{M}(u, \mathcal{B}')$  =  $\mathcal{M}(id(u), \mathcal{B}')$ , on a :

 $X' = P^{-1}X$ 

C'est *P* <sup>−</sup><sup>1</sup> qui permet d'obtenir les nouvelles coordonnées

Enfin, considérons le diagramme de décomposition suivant :

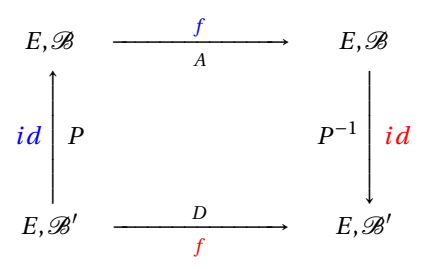

où  $A = \mathcal{M}(f, \mathcal{B})$  et  $D = \mathcal{M}(f, \mathcal{B}')$ .

Il exprime :

$$
f = id \circ f \circ id
$$

ce qui se traduit matriciellement par :

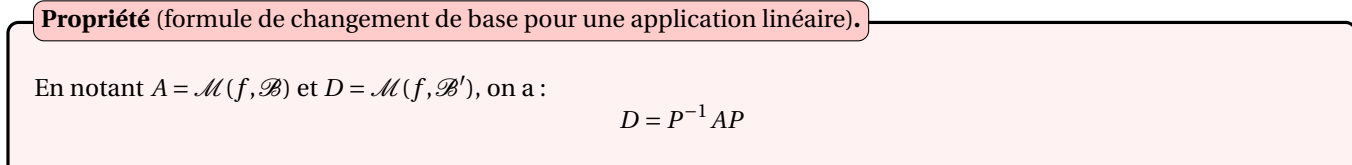

Soit  $f$  l'application linéaire de  $\mathbb{R}^3$  dans  $\mathbb{R}^3$  dont la matrice dans la base canonique est :

$$
A = \left(\begin{array}{rrr} 3 & -1 & 1 \\ 4 & -1 & 2 \\ -2 & 1 & 0 \end{array}\right)
$$

On considère la famille formée des vecteurs :

$$
e'_1 = (1, 2, -1), e'_2 = (0, 2, 2)
$$
 et  $e'_3 = (1, 3, 1)$ 

- 1. Montrer que  $(e_1)$  $'_{1}, e'_{2}$  $e'_{2}, e'_{3}$  $\mathcal{L}_3$ ) est une base de  $\mathbb{R}^3$ .
- 2. Déterminer la matrice de *f* dans cette nouvelle base.
- L'intérêt est de "simplifier" la matrice de *f*
- La théorie de la diagonalisation explique comment choisir une telle base
- Pour montrer que  $(e_1)$  $'_{1}, e'_{2}$  $e'_{2}, e'_{3}$  $\epsilon'_{3})$  est une b[a](#page-28-0)se de  $\mathbb{R}^3$ , il suffit  $^a$  de montrer que det  $\left(e_{1}^{b}\right)$  $'_{1}, e'_{2}$  $e'_{2}$ ,  $e'_{3}$  $'_{3}$ ) = ¯ ¯ ¯ ¯ ¯ ¯ 1 0 1 2 2 3 ¯ ¯ ¯ ¯ ¯ ¯  $\neq 0$ .

<span id="page-28-0"></span>*a*. La contraposée vous indique pourquoi

−1 2 1